# Σχεδιάστε ένα στερεό σχήμα

# ΒΑΣΙΚΗ ΙΔΕΑ ΤΗΣ ΔΡΑΣΤΗΡΙΟΤΗΤΑΣ:

Στη δραστηριότητα αυτή οι μαθητές καλούνται να οδηγήσουν τη χελώνα με τη βοήθεια των βασικών εντολών ώστε να γράψει ένα στερεό σχήμα αποτελούμενο από 3 κύβους. Αναζητούν όλα τα διαφορετικά σχήματα που μπορούν να δημιουργηθούν.

# ΣΤΟΧΟΙ:

Στο πλαίσιο της προτεινόμενης δραστηριότητας οι μαθητές:

- Θα συνδυάσουν τις αντιλήψεις τους για την κίνηση στο φυσικό χώρο με την κίνηση της χελώνας στη σκηνή.
- Θα εκφράσουν τις διαφορετικές κινήσεις που μπορεί να κάνει η χελώνα στη σκηνή.
- Θα χρησιμοποιήσουν τις γεωμετρικές τους γνώσεις για να περιγράψουν την κίνηση της χελώνας προκειμένου να σχεδιάσει στο χώρο ένα στερεό με όγκο τριπλάσιο ενός κύβου.
- Θα ασκηθούν στη χρήση των εντολών προς τη χελώνα ώστε να κινηθεί σύμφωνα με τις επιθυμίες τους.

#### ΔΙΔΑΚΤΙΚΗ ΑΤΖΕΝΤΑ:

Η δραστηριότητα προτείνεται να διεξαχθεί στο εργαστήριο των υπολογιστών. Οι μαθητές εργάζονται σε μικρές ομάδες των 2-3 μαθητών.

Ο εκπαιδευτικός:

- Ορίζει κατάλληλα τις ομάδες ώστε όλοι οι μαθητές να μπορούν να χρησιμοποιούν το πληκτρολόγιο και να εκφράζουν αυτά που συμβαίνουν στην οθόνη του υπολογιστή τους.
- Κατά τη διάρκεια της δραστηριότητας συνεργάζεται με τους μαθητές και τους βοηθά να ολοκληρώσουν την εργασία τους.
- Παρεμβαίνει στις ομάδες και στην τάξη προκειμένου να βοηθήσει τους μαθητές να εκφράσουν εύστοχα τις κινήσεις της χελώνας, προκειμένου αυτή να κινηθεί κατάλληλα.
- Χρησιμοποιεί υλικά αντικείμενα, π.χ. ένα χάρτινο κύβο, προκειμένου να βοηθήσει τους μαθητές του να συνειδητοποιήσουν τις κινήσεις που κάνει η χελώνα στο χώρο.

### **Προετοιμασία:**

Ο εκπαιδευτικός έχει ζητήσει από τους μαθητές να έχουν μαζί τους ζάρια ή κυβάκια τα οποία χρησιμοποιούν την ώρα που διεξάγουν τη δραστηριότητα στο εργαστήριο υπολογιστών με το πρόγραμμα «Μοντελοποιητής». Φροντίζει σε κάθε σταθμό εργασίας να υπάρχουν τουλάχιστον τρία ζάρια ή κυβάκια. Επίσης έχει τυπώσει για κάθε σταθμό εργασίας το σχετικό φύλλο εργασίας και τις αναγκαίες οδηγίες για τη σύνταξη των βασικών εντολών της logo.

#### ΔΙΔΑΚΤΙΚΕΣ ΟΔΗΓΙΕΣ

#### **Αναμενόμενα μαθησιακά αποτελέσματα:**

Με τη δραστηριότητα αυτή οι μαθητές θα έλθουν σε επαφή με τις εξής έννοιες διαδικασίες:

- Με μονάδα τον κύβο μπορούν να δημιουργούν διάφορα στερεά σχήματα.
- Ο όγκος των σχημάτων που δημιουργούνται με τρεις κύβους είναι 3 φορές τον όγκο του κύβου.

# **Η διδακτική διαχείριση της δραστηριότητας:**

**Χρονισμός:**

Προτείνεται, η δραστηριότητα να διαρκέσει 3-6 διδακτικές ώρες.

**Φάσεις διεξαγωγής**

Η δραστηριότητα αναμένεται να διεξαχθεί σε 1- 2 φάσεις ανάλογα με την εξοικείωση των μαθητών με τις εντολές κίνησης της χελώνας στο χώρο.

**Πρώτη φάση:** (Φύλλο εργασίας 1) Αναμένεται να διαρκέσει 1-2 διδακτικές ώρες. Οι μαθητές καλούνται να σχεδιάσουν έναν κύβο και να συζητήσουν μεταξύ τους και με τον εκπαιδευτικό για τις ιδιότητές του.

Ο εκπαιδευτικός, μπορεί να δώσει στους μαθητές έτοιμο το πρόγραμμα για τη σχεδίαση του κύβου και να ζητήσει από τους μαθητές (1) να ερμηνεύσουν το ρόλο κάθε εντολής και (2) να χρησιμοποιήσουν το πρόγραμμα του κύβου για να κάνουν πειράματα σχετικά με τη σχεδίαση των ζητούμενων στερεών σχημάτων.

```
to kube
repeat 4 [base]
end
to base
repeat 4 [fd(3) rt(90)]
dp(90)
rt(90)
fd(3)
up(90)
end
```
Οι μαθητές είναι πιθανόν να συναντήσουν δυσκολίες με τις εντολές "*up( )", "dp( )", "lr( )"* και *"rr( )"*. Ο εκπαιδευτικός πρέπει να εξηγήσει στους μαθητές τη σημασία των εντολών αυτών με τη βοήθεια υλικών αντικειμένων. Ακόμα, συζητά με τους μαθητές τη σημασία της εντολής *"repeat ()[ ]"* καθώς και τον τρόπο που συντάσσεται.

Οι παρακάτω εικόνες δείχνουν τρία διαφορετικά στερεά που σχεδιάζονται με τη βοήθεια ενός κύβου ακμής 3 μονάδων.

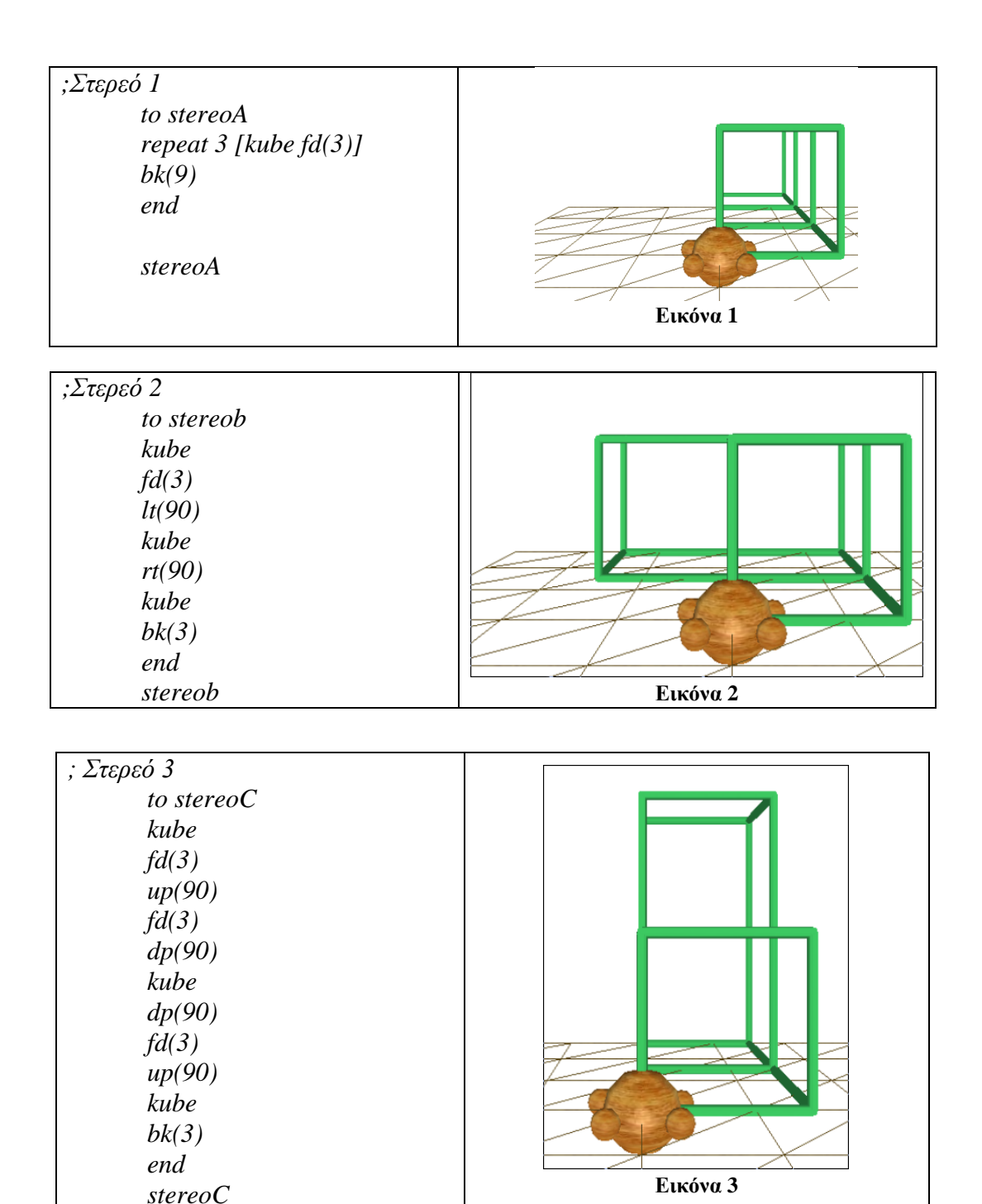

**Δεύτερη φάση:** (Φύλλο εργασίας 2) Αναμένεται να διαρκέσει 1-2 διδακτικές ώρες. Οι μαθητές καλούνται να διαπραγματευτούν τις εντολές που χρησιμοποίησαν για να σχεδιάσουν τα ζητούμενα σχήματα για να τα επανακατασκευάσουν ώστε να παρουσιάζουν κλίση ως προς το οριζόντιο επίπεδο.

Ο εκπαιδευτικός θα εξηγήσει στους μαθητές του τις εντολές που πρέπει να δώσουν στη χελώνα, δίνοντας έμφαση στις εντολές αλλαγής της κλίσης της κατεύθυνσής της μετά τη σχεδίαση του πρώτου κύβου. Καλεί τους μαθητές να κάνουν πειράματα με τις εντολές αυτές. Σε περίπτωση που οι μαθητές συναντούν δυσκολίες στο να προσδιορίσουν το πρόγραμμα στον προβλεπόμενο χρόνο ο εκπαιδευτικός μπορεί να δώσει στους μαθητές να τρέξουν το παρακάτω πρόγραμμα και να εξηγήσουν κάθε εντολή του προγράμματος.

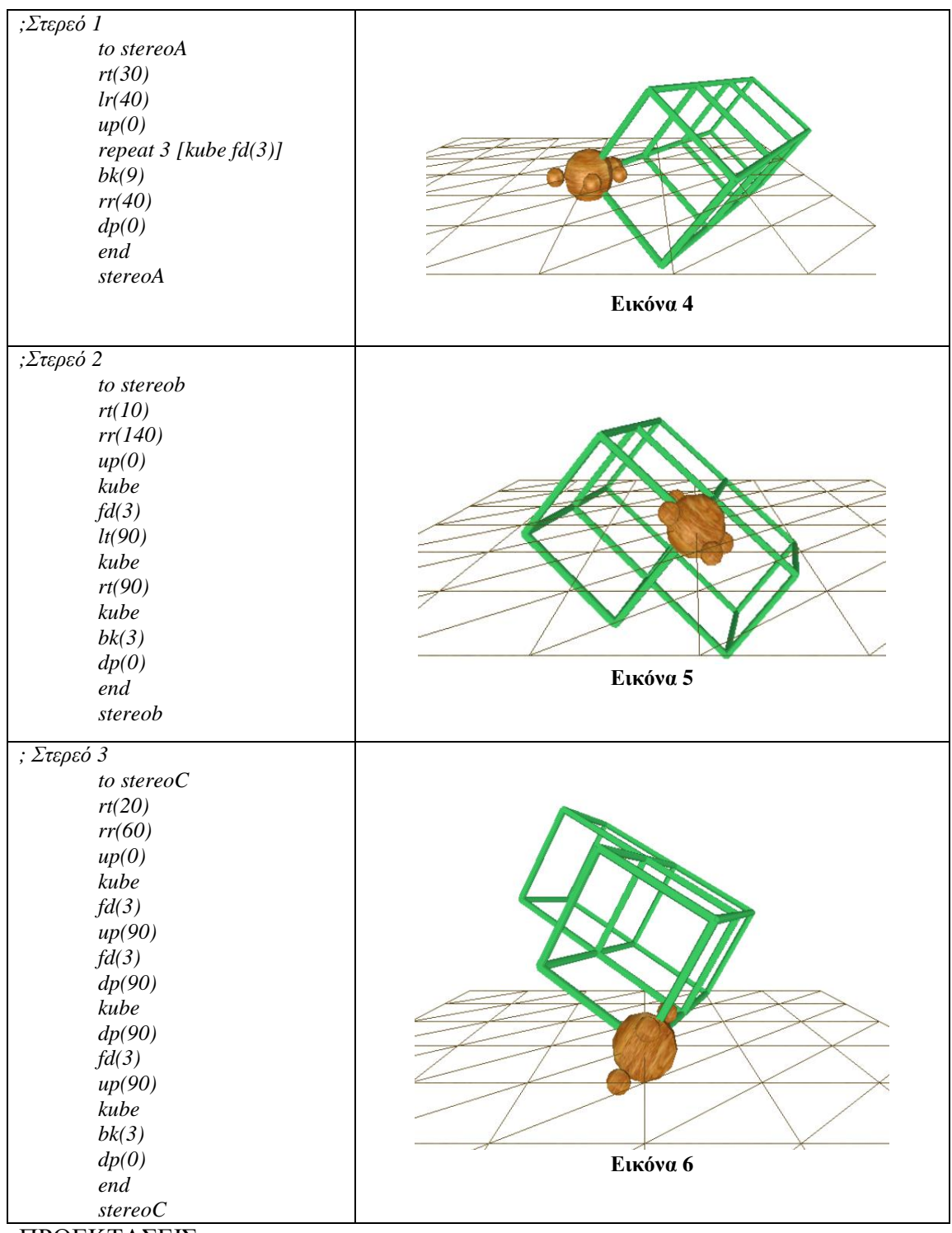

ΠΡΟΕΚΤΑΣΕΙΣ

Ο εκπαιδευτικός μπορεί να προσδιορίσει παρόμοιες δραστηριότητες προσδιορισμού διαδικασιών και προγραμμάτων με τα οποία η χελώνα να σχεδιάζει διάφορα στερεά σχήματα με 4 ή περισσότερους κύβους.